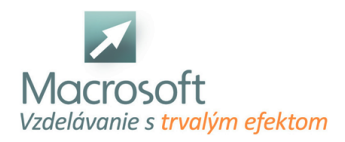

Macrosoft s.r.o. Štefánikova 47 81104 Bratislava

## **Adobe Illustrator**

Účastníci kurzu sa oboznámia s programovým vybavením Adobe Illustrator, ktorý slúži na prácu s vektorovou grafikou.

## **Oboznámenie s programom a vektorovou grafikou Adobe Illustrator**

nástroje na kreslenie a vytváranie objektov

## **Množinové operácie medzi objektmi**

- zoskupovanie objektov
- editovanie objektov
- tvorba novinovej stránky
- používanie vrstiev na zjednodušenie a urýchlenie práce
- práca s textom
- deformácia a modifikácia textu
- textové efekty
- prevedenie textu na krivkové objekty
- tvorba pozvánky, vizitky
- tvorba firemných log, obkresľovanie bitmapy
- import a export z iných programov, spolupráca s aplikáciou Adobe Photoshop

## **Tvorba grafiky pre internetové stránky**

- používanie filtrov na tvorbu zaujímavých efektov
- konečný výstup na tlačiarni
- diskusia
- záver